# Package 'pageRank'

May 30, 2024

Title Temporal and Multiplex PageRank for Gene Regulatory Network Analysis

Version 1.14.0

Description Implemented temporal PageRank analysis as defined by Rozenshtein and Gionis. Implemented multiplex PageRank as defined by Halu et al. Applied temporal and multiplex PageRank in gene regulatory network analysis.

Depends  $R$  ( $>= 4.0$ )

License GPL-2

Encoding UTF-8

LazyData true

Imports GenomicRanges, igraph, motifmatchr, stats, utils, grDevices, graphics

Suggests bcellViper, BSgenome.Hsapiens.UCSC.hg19, JASPAR2018, TxDb.Hsapiens.UCSC.hg19.knownGene, org.Hs.eg.db, TFBSTools, GenomicFeatures, annotate

biocViews StatisticalMethod, GeneTarget, Network

URL <https://github.com/hd2326/pageRank>

BugReports <https://github.com/hd2326/pageRank/issues>

RoxygenNote 6.1.99.9001

git\_url https://git.bioconductor.org/packages/pageRank

git\_branch RELEASE\_3\_19

git\_last\_commit 8fc8588

git\_last\_commit\_date 2024-04-30

Repository Bioconductor 3.19

Date/Publication 2024-05-29

Author Hongxu Ding [aut, cre, ctb, cph]

Maintainer Hongxu Ding <hd2326@columbia.edu>

# <span id="page-1-0"></span>**Contents**

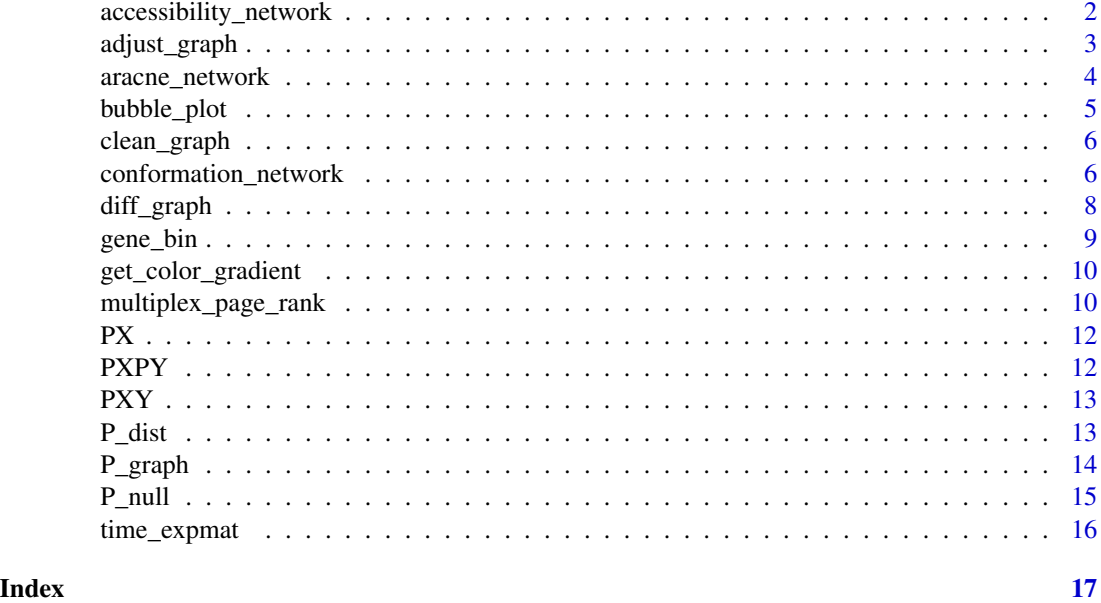

accessibility\_network *Build Network from Accessibility Peaks.*

# Description

Build network from accessibility, e.g. ATAC-Seq peaks.

# Usage

```
accessibility_network(table, promoter, pfm, genome, p.cutoff = 5e-05, w = 7)
```
# Arguments

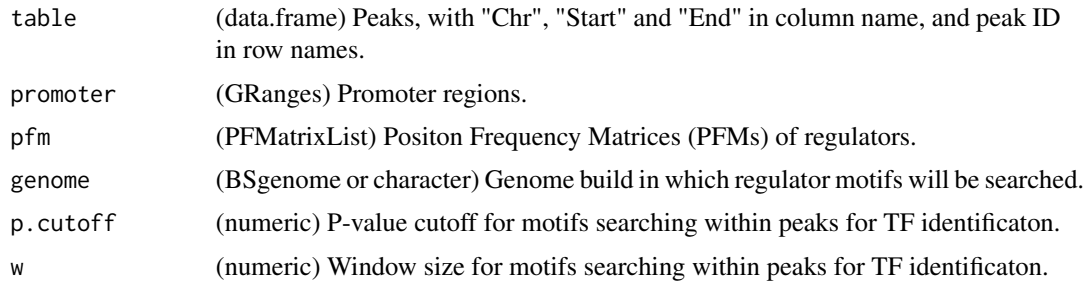

# Value

(data.frame) Network, with "reg" and "target" in column name.

# <span id="page-2-0"></span>adjust\_graph 3

#### Author(s)

DING, HONGXU (hd2326@columbia.edu)

#### Examples

```
table <- data.frame(Chr=c("chr1", "chr1"), Start=c(713689, 856337),
                    End=c(714685, 862152), row.names=c("A", "B"),
                    stringsAsFactors=FALSE)
regulators=c("FOXF2", "MZF1")
#peaks and regulators to be analyzed
```

```
library(GenomicRanges)
library(GenomicFeatures)
library(TxDb.Hsapiens.UCSC.hg19.knownGene)
library(org.Hs.eg.db)
library(annotate)
promoter <- promoters(genes(TxDb.Hsapiens.UCSC.hg19.knownGene))
names(promoter) <- getSYMBOL(names(promoter), data="org.Hs.eg")
promoter <- promoter[!is.na(names(promoter))]
#get promoter regions
```

```
library(JASPAR2018)
library(TFBSTools)
library(motifmatchr)
pfm <- getMatrixSet(JASPAR2018, list(species="Homo sapiens"))
pfm <- pfm[unlist(lapply(pfm, function(x) name(x))) %in% regulators]
#get regulator position frequency matrix (PFM) list
```

```
library(BSgenome.Hsapiens.UCSC.hg19)
accessibility_network(table, promoter, pfm, "BSgenome.Hsapiens.UCSC.hg19")
#generate network
```
adjust\_graph *Re-calculate PageRank*

#### Description

Re-calculate PageRank with updated damping factor, personalized vector and edge weights.

#### Usage

```
adjust_graph(graph, damping = 0.85, personalized = NULL, weights = NULL)
```
### Arguments

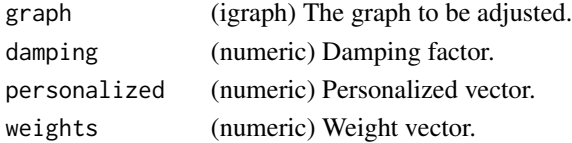

<span id="page-3-0"></span>(igraph) Network with updated "pagerank" as vertex attribute.

#### Author(s)

DING, HONGXU (hd2326@columbia.edu)

#### Examples

```
library(igraph)
set.seed(1)
graph <- igraph::erdos.renyi.game(100, 0.01, directed = TRUE)
igraph::V(graph)$name <- 1:100
igraph::V(graph)$pagerank <- igraph::page_rank(graph, damping=0.85)$vector
adjust_graph(graph, damping=0.1)
```
aracne\_network *Re-format ARACNe Network.*

#### Description

Re-format ARACNe network in regulon object to data.frame with regulator, target and direction columns.

#### Usage

```
aracne_network(regulon)
```
#### Arguments

regulon (regulon) ARACNe network.

# Value

(data.frame) Network, with "reg", "target" and "direction" in column name. For direction, 1/0 denotes positive/negative regulation.

## Author(s)

DING, HONGXU (hd2326@columbia.edu)

```
library(bcellViper)
data(bcellViper)
aracne_network(regulon[1:10])
```
<span id="page-4-0"></span>

# Description

Make bubbleplot.

# Usage

```
bubble_plot(
  s_mat,
 c_mat,
 n_mat,
 col = colorRampPalette(c("Blue", "Grey", "Red"))(100),
 breaks = seq(-2, 2, length.out = 100),
 main = NULL
)
```
# Arguments

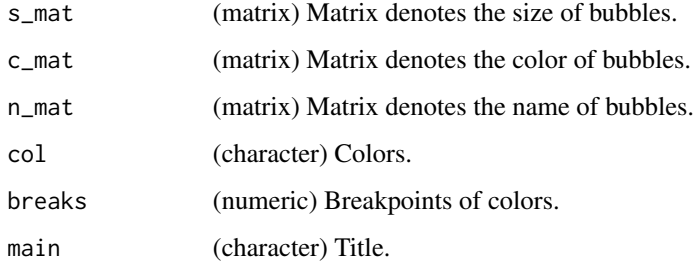

#### Value

(NULL) A bubbloplot.

#### Author(s)

DING, HONGXU (hd2326@columbia.edu)

```
s_mat <- c_mat <- n_mat <- matrix(1:12, 3, 4, dimnames=list(1:3, 1:4))
bubble_plot(s_mat, c_mat, n_mat, breaks=seq(1, 12, length.out=100), main="")
```
<span id="page-5-0"></span>clean\_graph *Clean Graph*

#### Description

Remove graph nodes by residing subgraph sizes, vertex names and PageRank values.

#### Usage

```
clean_graph(graph, size = NULL, vertices = NULL, pagerank = NULL)
```
#### Arguments

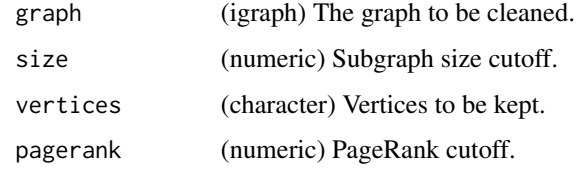

# Value

(igraph) Network updated "pagerank" as vertex attribute.

#### Author(s)

DING, HONGXU (hd2326@columbia.edu)

# Examples

```
library(igraph)
set.seed(1)
graph <- igraph::erdos.renyi.game(100, 0.01, directed = TRUE)
igraph::V(graph)$name <- 1:100
igraph::V(graph)$pagerank <- igraph::page_rank(graph)$vector
clean_graph(graph, size=5)
```
conformation\_network *Build Network from Conformation Peaks.*

#### Description

Build network from conformation, e.g. HiChIP records.

conformation\_network 7

# Usage

```
conformation_network(
  table,
  promoter,
  pfm,
  genome,
  range = 500,
  p.cutoff = 5e-05,
  w = 7\mathcal{E}
```
#### Arguments

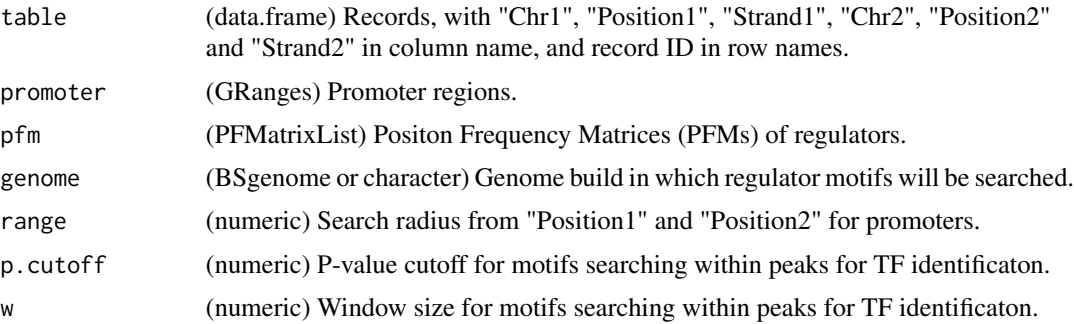

# Value

(data.frame) Network, with "reg" and "target" in column name.

#### Author(s)

DING, HONGXU (hd2326@columbia.edu)

```
table <- data.frame(Chr1=c("chr1", "chr1"),
                    Position1=c(569265, 713603),
                    Strand1=c("+", "+"),
                    Chr2=c("chr4", "chr1"),
                    Position2=c(206628, 715110),
                    Strand2=c("+", "-"),row.names=c("A", "B"), stringsAsFactors=FALSE)
regulators=c("FOXF2", "MZF1")
#peaks and regulators to be analyzed
library(GenomicRanges)
library(GenomicFeatures)
library(TxDb.Hsapiens.UCSC.hg19.knownGene)
library(org.Hs.eg.db)
library(annotate)
promoter <- promoters(genes(TxDb.Hsapiens.UCSC.hg19.knownGene))
```
# <span id="page-7-0"></span>8 diff\_graph

```
names(promoter) <- getSYMBOL(names(promoter), data="org.Hs.eg")
promoter <- promoter[!is.na(names(promoter))]
#get promoter regions
library(JASPAR2018)
library(TFBSTools)
library(motifmatchr)
pfm <- getMatrixSet(JASPAR2018, list(species="Homo sapiens"))
pfm <- pfm[unlist(lapply(pfm, function(x) name(x))) %in% regulators]
#get regulator position frequency matrix (PFM) list
library(BSgenome.Hsapiens.UCSC.hg19)
conformation_network(table, promoter, pfm, "BSgenome.Hsapiens.UCSC.hg19")
```
diff\_graph *Calculate Temporal PageRank from Two Graphs*

#### Description

Calculate temporal PageRank by changing edges between graph1 and graph2. This is a simplified version of temporal PageRank described by Rozenshtein and Gionis, by only analyzing temporally adjacent graph pairs.

#### Usage

diff\_graph(graph1, graph2)

#### Arguments

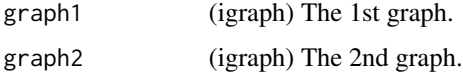

#### Value

(igraph) Network graph1-graph2 with "moi (mode of interaction)" and "pagerank" as edge and vertex attributes.

#### Author(s)

DING, HONGXU (hd2326@columbia.edu)

# References

Rozenshtein, Polina, and Aristides Gionis. "Temporal pagerank." Joint European Conference on Machine Learning and Knowledge Discovery in Databases. Springer, Cham, 2016.

#### <span id="page-8-0"></span>gene\_bin 9

# Examples

```
library(igraph)
set.seed(1)
graph1 <- igraph::erdos.renyi.game(100, 0.01, directed = TRUE)
igraph::V(graph1)$name <- 1:100
set.seed(2)
graph2 <- igraph::erdos.renyi.game(100, 0.01, directed = TRUE)
igraph::V(graph2)$name <- 1:100
diff_graph(graph1, graph2)
```
# gene\_bin *Bin Gene Expression Space*

# Description

Bin gene expression space for marginal/joint probability calculation.

#### Usage

gene\_bin(genes, expmat, sep = 5)

# Arguments

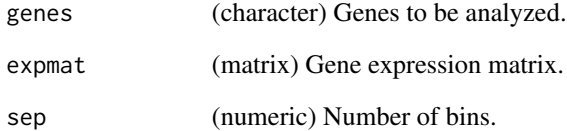

#### Value

(matrix) Border values of gene expression bins.

# Author(s)

<span id="page-9-0"></span>get\_color\_gradient *Generate Color Gradient*

# Description

Generate color gradient for, e.g. gene expression.

#### Usage

```
get_color_gradient(
  x,
 col = colorRampPalette(c("Blue", "Red"))(100),
 breaks = seq(-2, 2, length.out = 100)\mathcal{L}
```
# Arguments

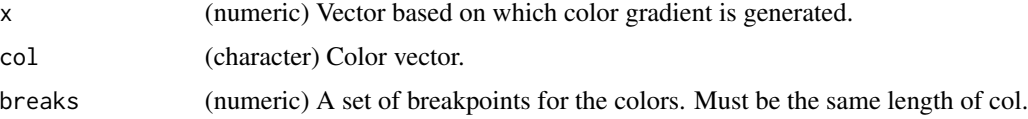

#### Value

(character) Colors.

# Author(s)

DING, HONGXU (hd2326@columbia.edu)

#### Examples

get\_color\_gradient(-2:2)

multiplex\_page\_rank *Calculate Multiplex PageRank*

# Description

Calculate multiplex PageRank following defination by Halu et al.

# Usage

```
multiplex_page_rank(graph, ..., beta = 1, gamma = 1, damping = 0.85)
```
# Arguments

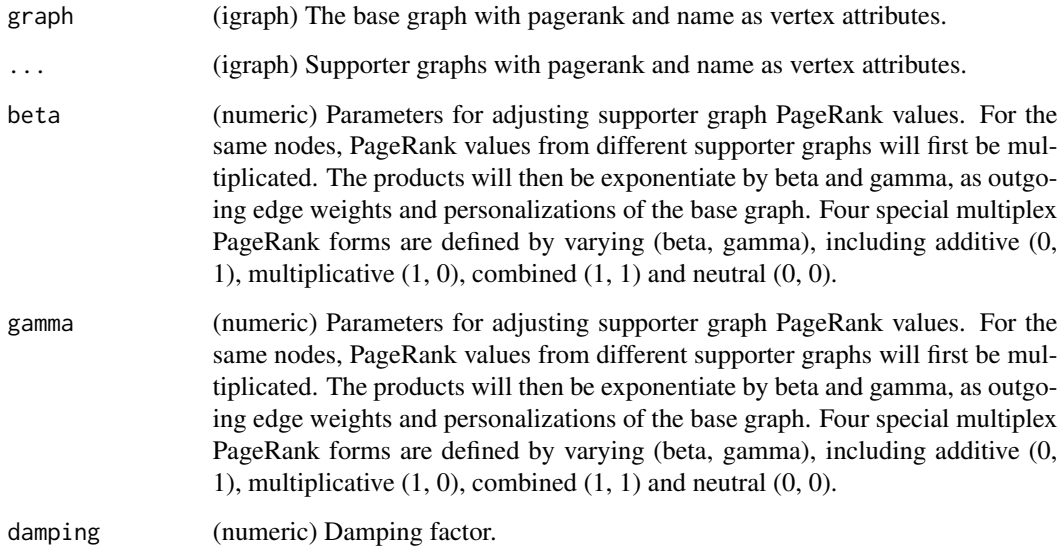

# Value

(numeric) Multiplex PageRank values.

# Author(s)

DING, HONGXU (hd2326@columbia.edu)

# References

Halu, Arda, et al. "Multiplex pagerank." PloS one 8.10 (2013).

```
library(igraph)
set.seed(1)
graph1 <- igraph::erdos.renyi.game(100, 0.01, directed = TRUE)
igraph::V(graph1)$name <- 1:100
igraph::V(graph1)$pagerank <- igraph::page_rank(graph1)$vector
set.seed(2)
graph2 <- igraph::erdos.renyi.game(100, 0.01, directed = TRUE)
igraph::V(graph2)$name <- 1:100
igraph::V(graph2)$pagerank <- igraph::page_rank(graph2)$vector
multiplex_page_rank(graph1, graph2)
```
#### <span id="page-11-0"></span>Description

Calculate marginal probability.

# Usage

PX(expmat, bin)

# Arguments

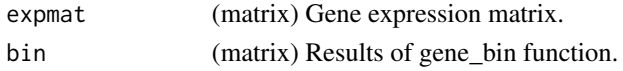

# Value

(matrix) Marginal probability matrix.

# Author(s)

DING, HONGXU (hd2326@columbia.edu)

# PXPY *Product of Marginal Probability*

# Description

Calculate the product of marginal probability.

# Usage

```
PXPY(px, combinations)
```
# Arguments

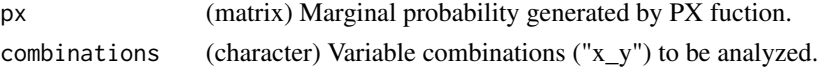

# Value

(list) Product of marginal probability.

# Author(s)

<span id="page-12-0"></span>

# Description

Calculate joint probability.

# Usage

PXY(expmat, bin, x, y)

# Arguments

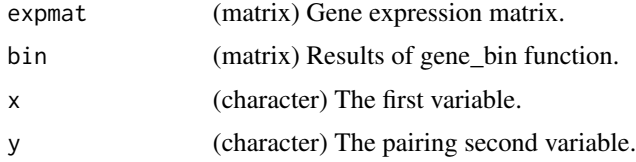

# Value

(list) Joint probability.

# Author(s)

DING, HONGXU (hd2326@columbia.edu)

P\_dist *Calculate Probability-Based Distance*

# Description

Calculate distance based on PXY and PXPY.

# Usage

```
P_dist(pxy, pxpy, method = c("difference", "mi"))
```
# Arguments

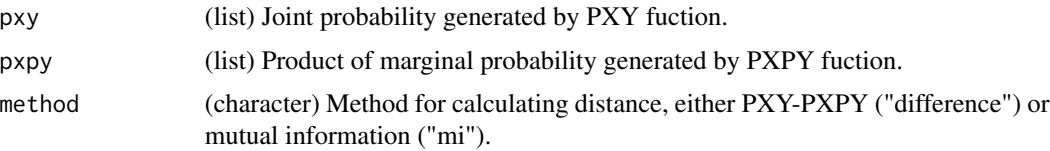

# <span id="page-13-0"></span>Value

(list) Distance values.

# Author(s)

DING, HONGXU (hd2326@columbia.edu)

P\_graph *Build Probability-Based Network*

# Description

Build probability-based regulator-target interaction network.

## Usage

```
P_graph(
  expmat,
  net,
  sep = 5,
  method = c("difference", "mi"),
  null = NULL,threshold = 0.001\mathcal{E}
```
#### Arguments

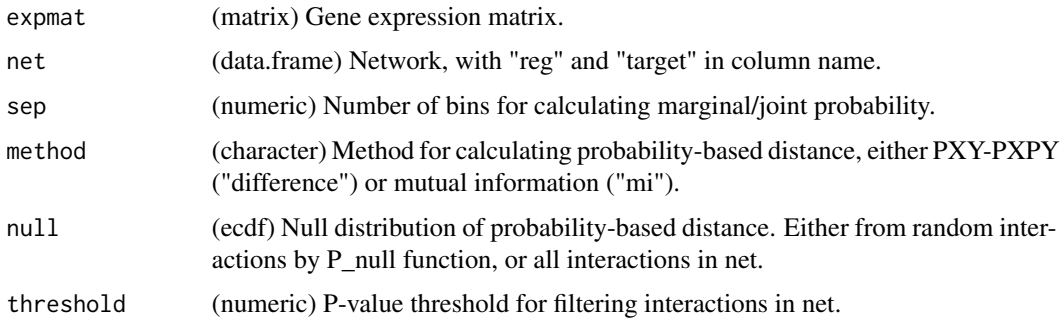

# Value

(igraph) Network graph with "pvalue" and "direction", and "pagerank" as edge/vertex attributes.

# Author(s)

#### <span id="page-14-0"></span> $P\_null$  15

# Examples

```
library(bcellViper)
data(bcellViper)
dset <- exprs(dset)
net <- do.call(rbind, lapply(1:10, function(i, regulon){
  data.frame(reg=rep(names(regulon)[i], 10),
             target=names(regulon[[i]][[1]])[1:10],
             direction=rep(1, 10),
             stringsAsFactors = FALSE)}, regulon=regulon))
P_graph(dset, net, method="difference", null=NULL, threshold=0.05)
```
P\_null *Build Null Distribution of Probability-Based Distance*

# Description

Build null model for evaluating the significance of interactions by generating random regulatortarget pairs.

# Usage

P\_null(expmat, net,  $n = 10000$ , sep = 5, method = c("difference", "mi"))

# Arguments

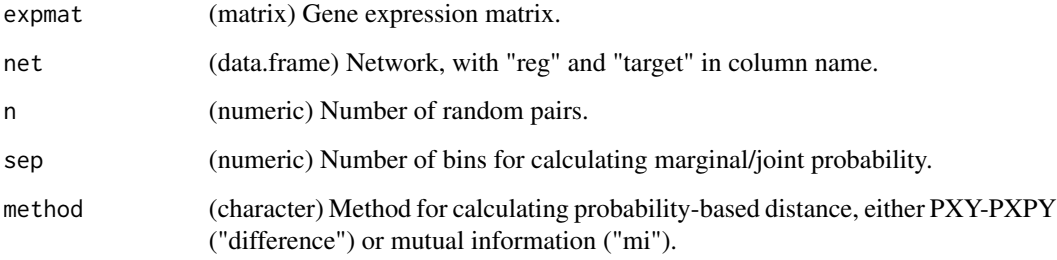

#### Value

(ecdf) ECDF of null distribution.

# Author(s)

# Examples

```
library(bcellViper)
data(bcellViper)
dset <- exprs(dset)
net <- do.call(rbind, lapply(1:10, function(i, regulon){
  data.frame(reg=rep(names(regulon)[i], 10),
             target=names(regulon[[i]][[1]])[1:10],
             direction=rep(1, 10),
             stringsAsFactors = FALSE)}, regulon=regulon))
P_null(dset, net, n=100, method="difference")
```
time\_expmat *Generate Timewise Average Gene Expression*

# Description

Generate timewise average gene expression.

#### Usage

```
time_expmat(time, expmat)
```
#### Arguments

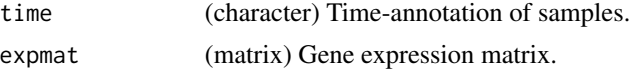

#### Value

(matrix) Time-wise average gene expression.

# Author(s)

DING, HONGXU (hd2326@columbia.edu)

```
expmat <- matrix(rnorm(90), 10, 9, dimnames=list(LETTERS[1:10], 1:9))
time <- c(rep("T1", 3), rep("T2", 3), rep("T3", 3))
time_expmat(time, expmat)
```
<span id="page-15-0"></span>

# <span id="page-16-0"></span>Index

∗ internal gene\_bin, [9](#page-8-0) P\_dist, [13](#page-12-0) PX, [12](#page-11-0) PXPY, [12](#page-11-0) PXY, [13](#page-12-0) accessibility\_network, [2](#page-1-0) adjust\_graph, [3](#page-2-0) aracne\_network, [4](#page-3-0) bubble\_plot, [5](#page-4-0) clean\_graph, [6](#page-5-0) conformation\_network, [6](#page-5-0) diff\_graph, [8](#page-7-0) gene\_bin, [9](#page-8-0) get\_color\_gradient, [10](#page-9-0) multiplex\_page\_rank, [10](#page-9-0) P\_dist, [13](#page-12-0) P\_graph, [14](#page-13-0) P\_null, [15](#page-14-0) PX, [12](#page-11-0) PXPY, [12](#page-11-0) PXY, [13](#page-12-0) time\_expmat, [16](#page-15-0)